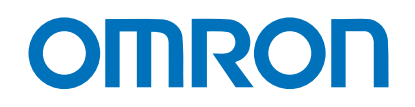

**Machine Automation Controller** 

**NJ-series** 

# **FINS Command Technical Guide**

**NJ501-1 NJ301-1 CJ1W-EIP21 CJ1W-SCU**□2

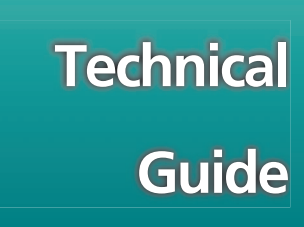

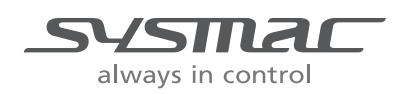

**W518-E1-01** 

### © **OMRON, 2012**

All rights reserved. No part of this publication may be reproduced, stored in a retrieval system, or transmitted, in any form, or by any means, mechanical, electronic, photocopying, recording, or otherwise, without the prior written permission of OMRON.

No patent liability is assumed with respect to the use of the information contained herein. Moreover, because OMRON is constantly striving to improve its high-quality products, the information contained in this manual is subject to change without notice. Every precaution has been taken in the preparation of this manual. Nevertheless, OMRON assumes no responsibility for errors or omissions. Neither is any liability assumed for damages resulting from the use of the information contained in this publication.

# <span id="page-2-0"></span>**Introduction**

This Guide describes how to execute FINS commands for NJ-series CPU Units and provides precautions for the use of FINS commands.

Precautions for correct use are not provided.

Before you actually use FINS commands, obtain the user's manuals for the models that you are using, read the precautions for correct use and other relevant information, and sufficiently test operation.

# <span id="page-2-1"></span>**Intended Audience**

This Guide is intended for the following personnel, who must also have knowledge of electrical systems (an electrical engineer or the equivalent).

**•** Personnel that use FINS commands.

# <span id="page-2-2"></span>**Applicable Products**

This manual covers the following products.

- **•** NJ-series CPU Units
- **•** CJ-series EtherNet/IP Units that are mounted in an NJ-series Controller
- **•** CJ-series Serial Communications Units that are mounted in an NJ-series Controller

# **CONTENTS**

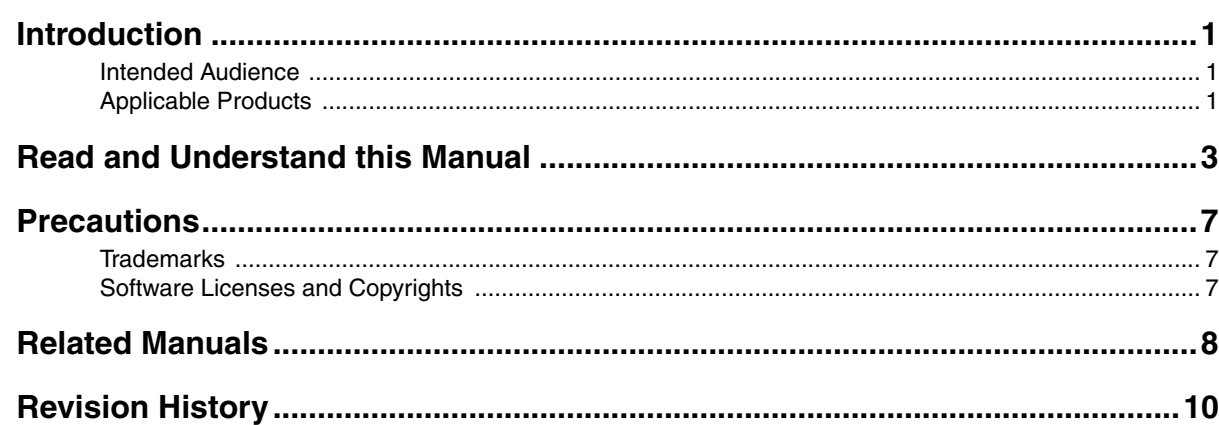

# **[Section 1 Introduction](#page-12-0)**

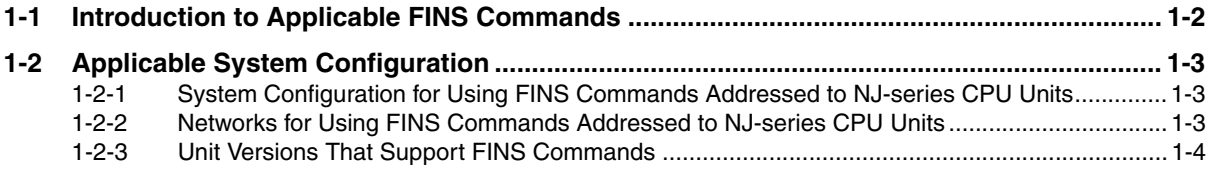

# **[Section 2 FINS Command List and Memory Correspondence](#page-16-0)**

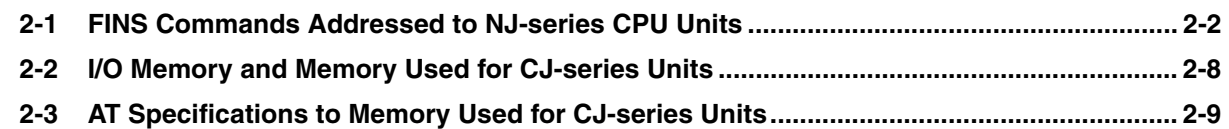

# **[Section 3 FINS Routing](#page-26-0)**

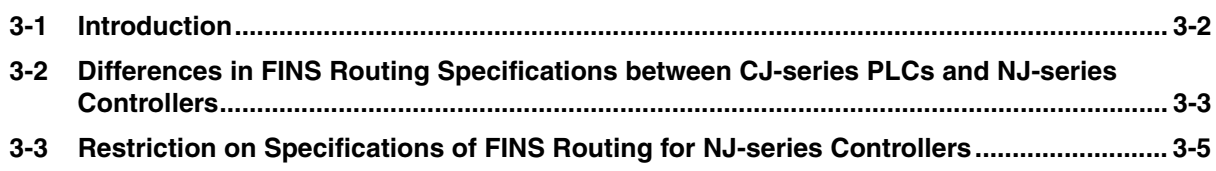

# **[Section 4 Procedure for Sending FINS Commands](#page-32-0)**

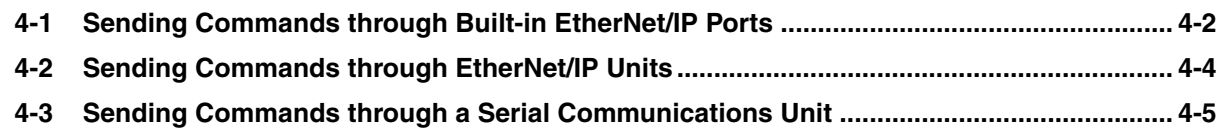

# <span id="page-4-0"></span>**Read and Understand this Manual**

Please read and understand this manual before using the products. Please consult your OMRON representative if you have any questions or comments.

# **CPU Units of NJ-series Machine Automation Controllers**

# *Warranty and Limitations of Liability*

# *WARRANTY*

OMRON's exclusive warranty is that the products are free from defects in materials and workmanship for a period of one year (or other period if specified) from date of sale by OMRON.

OMRON MAKES NO WARRANTY OR REPRESENTATION, EXPRESS OR IMPLIED, REGARDING NON-INFRINGEMENT, MERCHANTABILITY, OR FITNESS FOR PARTICULAR PURPOSE OF THE PRODUCTS. ANY BUYER OR USER ACKNOWLEDGES THAT THE BUYER OR USER ALONE HAS DETERMINED THAT THE PRODUCTS WILL SUITABLY MEET THE REQUIREMENTS OF THEIR INTENDED USE. OMRON DISCLAIMS ALL OTHER WARRANTIES, EXPRESS OR IMPLIED.

# *LIMITATIONS OF LIABILITY*

OMRON SHALL NOT BE RESPONSIBLE FOR SPECIAL, INDIRECT, OR CONSEQUENTIAL DAMAGES, LOSS OF PROFITS OR COMMERCIAL LOSS IN ANY WAY CONNECTED WITH THE PRODUCTS, WHETHER SUCH CLAIM IS BASED ON CONTRACT, WARRANTY, NEGLIGENCE, OR STRICT LIABILITY.

In no event shall the responsibility of OMRON for any act exceed the individual price of the product on which liability is asserted.

IN NO EVENT SHALL OMRON BE RESPONSIBLE FOR WARRANTY, REPAIR, OR OTHER CLAIMS REGARDING THE PRODUCTS UNLESS OMRON'S ANALYSIS CONFIRMS THAT THE PRODUCTS WERE PROPERLY HANDLED, STORED, INSTALLED, AND MAINTAINED AND NOT SUBJECT TO CONTAMINATION, ABUSE, MISUSE, OR INAPPROPRIATE MODIFICATION OR REPAIR.

# *Application Considerations*

# *SUITABILITY FOR USE*

OMRON shall not be responsible for conformity with any standards, codes, or regulations that apply to the combination of products in the customer's application or use of the products.

At the customer's request, OMRON will provide applicable third party certification documents identifying ratings and limitations of use that apply to the products. This information by itself is not sufficient for a complete determination of the suitability of the products in combination with the end product, machine, system, or other application or use.

The following are some examples of applications for which particular attention must be given. This is not intended to be an exhaustive list of all possible uses of the products, nor is it intended to imply that the uses listed may be suitable for the products:

- Outdoor use, uses involving potential chemical contamination or electrical interference, or conditions or uses not described in this manual.
- Nuclear energy control systems, combustion systems, railroad systems, aviation systems, medical equipment, amusement machines, vehicles, safety equipment, and installations subject to separate industry or government regulations.
- Systems, machines, and equipment that could present a risk to life or property.

Please know and observe all prohibitions of use applicable to the products.

NEVER USE THE PRODUCTS FOR AN APPLICATION INVOLVING SERIOUS RISK TO LIFE OR PROPERTY WITHOUT ENSURING THAT THE SYSTEM AS A WHOLE HAS BEEN DESIGNED TO ADDRESS THE RISKS, AND THAT THE OMRON PRODUCTS ARE PROPERLY RATED AND INSTALLED FOR THE INTENDED USE WITHIN THE OVERALL EQUIPMENT OR SYSTEM.

# *PROGRAMMABLE PRODUCTS*

OMRON shall not be responsible for the user's programming of a programmable product, or any consequence thereof.

# *Disclaimers*

# *CHANGE IN SPECIFICATIONS*

Product specifications and accessories may be changed at any time based on improvements and other reasons.

It is our practice to change model numbers when published ratings or features are changed, or when significant construction changes are made. However, some specifications of the products may be changed without any notice. When in doubt, special model numbers may be assigned to fix or establish key specifications for your application on your request. Please consult with your OMRON representative at any time to confirm actual specifications of purchased products.

# *DIMENSIONS AND WEIGHTS*

Dimensions and weights are nominal and are not to be used for manufacturing purposes, even when tolerances are shown.

# *PERFORMANCE DATA*

Performance data given in this manual is provided as a guide for the user in determining suitability and does not constitute a warranty. It may represent the result of OMRON's test conditions, and the users must correlate it to actual application requirements. Actual performance is subject to the OMRON Warranty and Limitations of Liability.

# *ERRORS AND OMISSIONS*

The information in this manual has been carefully checked and is believed to be accurate; however, no responsibility is assumed for clerical, typographical, or proofreading errors, or omissions.

# **Sysmac Studio Automation Software**

### ● Warranty

(1) Warranty Period

The warranty period for this software is one year from either the date of purchase or the date on which the software is delivered to the specified location.

- (2) Scope of Warranty
	- a) Customers who agree to the terms of use for this software and discover a defect in the software (a significant difference from the information that is provided in the *Sysmac Studio Version 1 Operation Manual* (Cat. No. W504)) can return their copy of the software to OMRON for a replacement copy of the software without the defect. OMRON may also elect to provide a method to download a copy of the software without the defect from an OMRON website. If a problem is discovered with the storage media containing the software and the media is returned to OMRON, OMRON shall provide a replacement storage media containing the software free of charge.
	- b) If OMRON is unable to eliminate the defect from the software for any reason, OMRON shall return the amount paid for the software to the customer.

### ● Limitations of Liability

- (1) The purchase price refund and exchange defined in the preceding article represent the limits of the warranty for this software. OMRON shall not be held responsible for any direct, indirect, or consequential damages or losses to the customer as a result of any defect in this software.
- (2) OMRON shall not be held responsible for any defects resulting in the modification of this software by any party other than OMRON.
- (3) OMRON shall not be held responsible for software developed based on this software by any party other than OMRON or for the results of that software.

### **• Application of the Software**

Do not use this software for any purpose other than those described in the *Sysmac Studio Version 1 Operation Manual* (Cat. No. W504).

### **• Changes to Specifications**

Specifications and accessories for this software may be changed as needed to improve the product or for any other reason.

### **• Scope of Service**

The price of this software does not include service costs, such as dispatching technical staff.

### **• Range of Applicability**

The above warranty assumes that this software is purchased and used in Japan. Consult with your OMRON representative if you purchase or use this software outside of Japan.

# <span id="page-8-0"></span>**Precautions**

- **•** When building a system, check the specifications for all devices and equipment that will make up the system and make sure that the OMRON products are used well within their rated specifications and performances. Safety measures, such as safety circuits, must be implemented in order to minimize the risks in the event of a malfunction.
- **•** Thoroughly read and understand the manuals for all devices and equipment that will make up the system to ensure that the system is used safely. Review the entire contents of these materials, including all safety precautions, precautions for safe use, and precautions for correct use.
- **•** Confirm all regulations, standards, and restrictions that the system must adhere to.

### <span id="page-8-1"></span>**Trademarks**

- **•** Sysmac and SYSMAC are trademarks or registered trademarks of OMRON Corporation in Japan and other countries for OMRON factory automation products.
- **•** Microsoft, Microsoft .NET, Visual Basic, and Windows are trademarks or registered trademarks of Microsoft Corporation in the USA and other countries.
- **•** Other company names and product names in this document are the trademarks or registered trademarks of their respective companies.

# <span id="page-8-2"></span>**Software Licenses and Copyrights**

This product incorporates certain third party software. The license and copyright information associated with this software is available at http://www.fa.omron.co.jp/nj\_info\_e/.

# <span id="page-9-0"></span>**Related Manuals**

The following table lists related manuals. Use these manuals for reference.

Manuals Related to FINS Commands

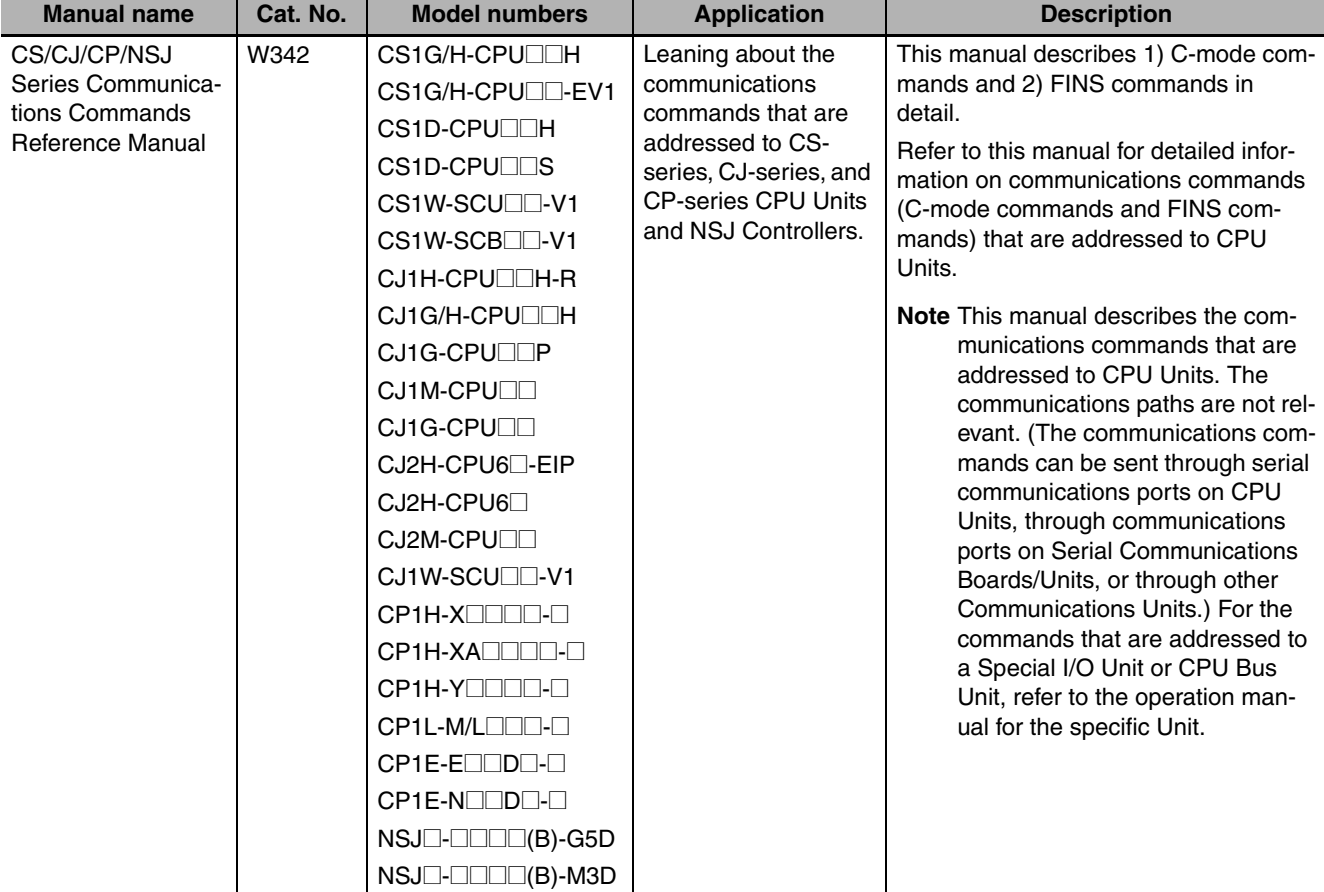

### Manuals Related to NJ-series Products

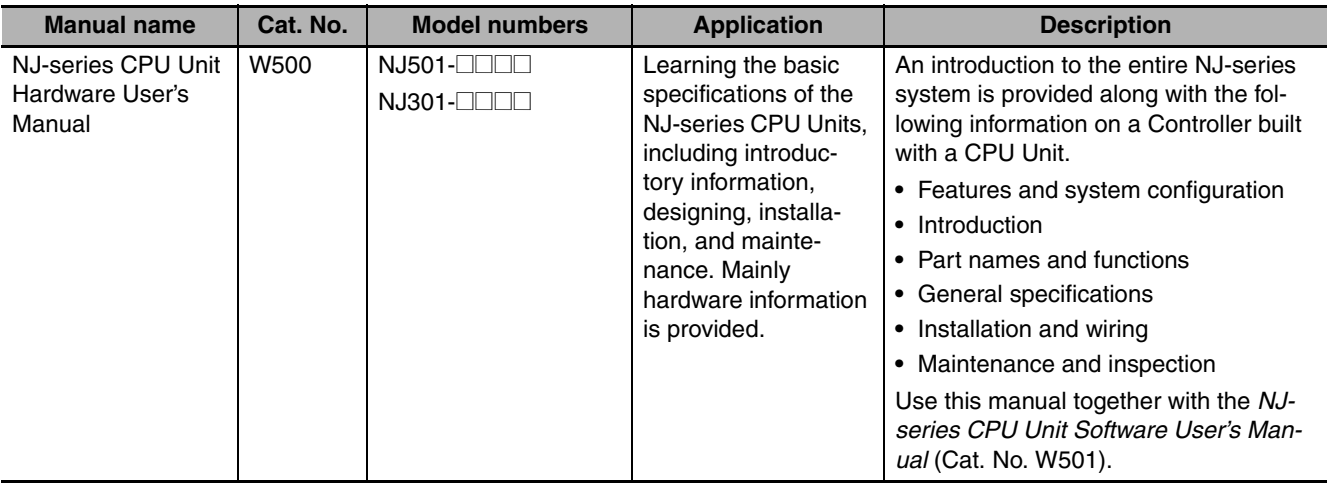

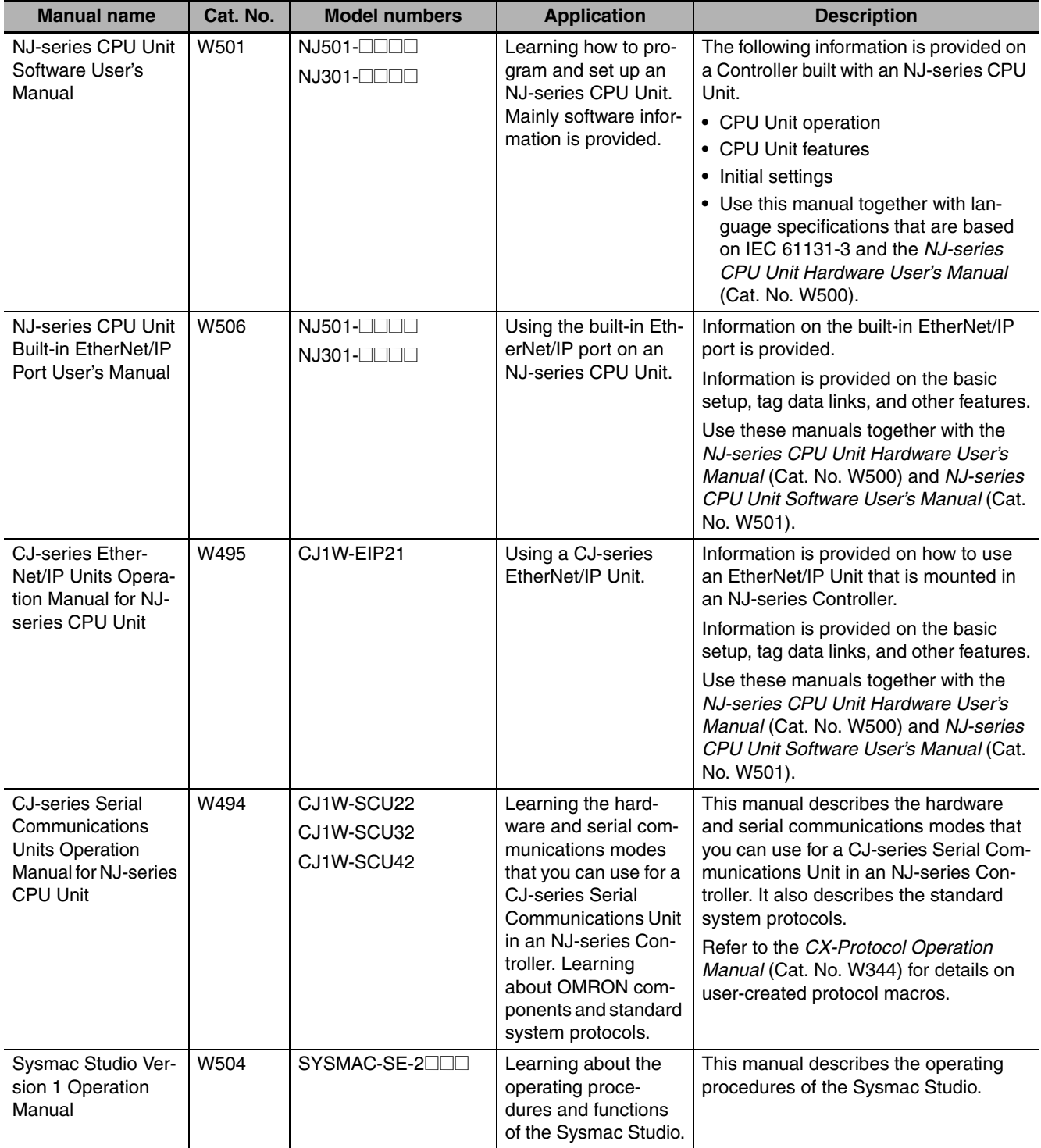

# <span id="page-11-0"></span>**Revision History**

A manual revision code appears as a suffix to the catalog number on the front and back covers of the manual.

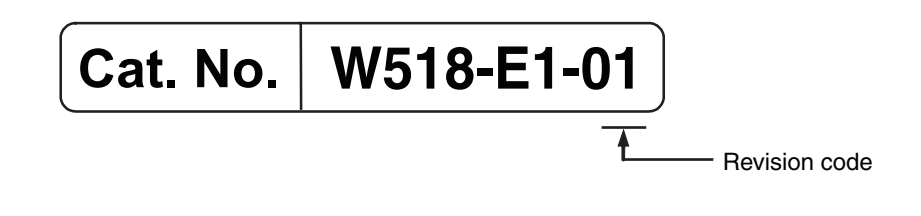

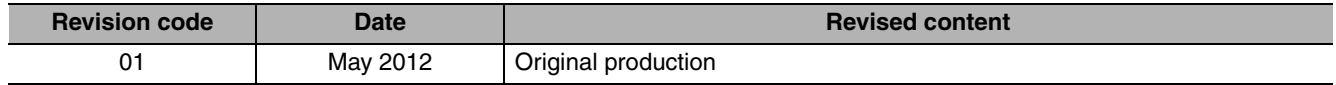

# $\begin{array}{c} \begin{array}{c} \begin{array}{c} \end{array} \end{array} \end{array}$

# <span id="page-12-0"></span>**Introduction**

This section outlines the FINS commands that can be addressed to an NJ-series CPU Unit and describes the required system configuration.

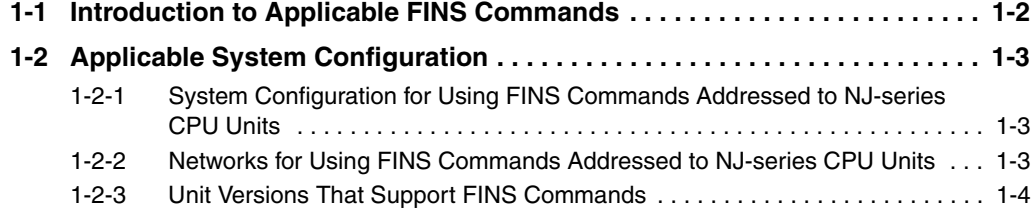

# <span id="page-13-0"></span>**1-1 Introduction to Applicable FINS Commands**

An NJ-series CPU Unit can receive FINS commands\* that are sent from an external device, such as a host computer.

However, the following restrictions apply when you use FINS commands that are addressed to NJseries CPU Units.

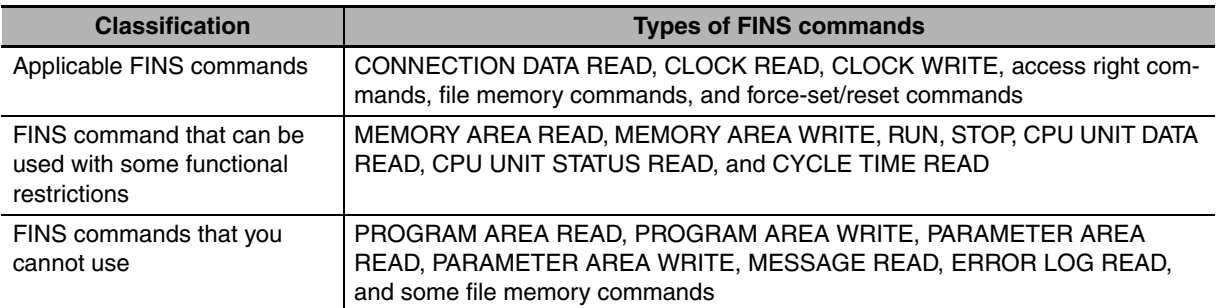

\* "FINS" stands for Factory Interface Network Service. It is an original OMRON command system for information exchange between controllers on OMRON FA networks. It is not dependant on the physical or data link layers.

### **Additional Information**

### **Accessing Variables in NJ-series CPU Units**

You cannot use FINS commands to access variables in an NJ-series CPU Unit.

To access variables, change from FINS to CIP commands.

You can use CIP commands to access variables by addressing them to the NJ-series CPU Unit through an EtherNet/IP network.

OMRON provides the following software as a development environment for CIP commands.

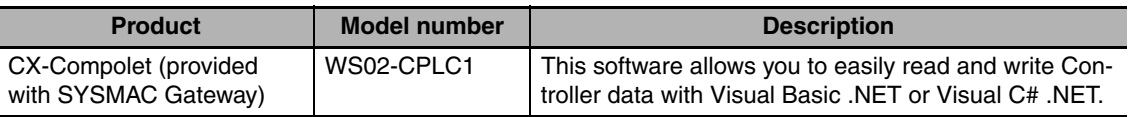

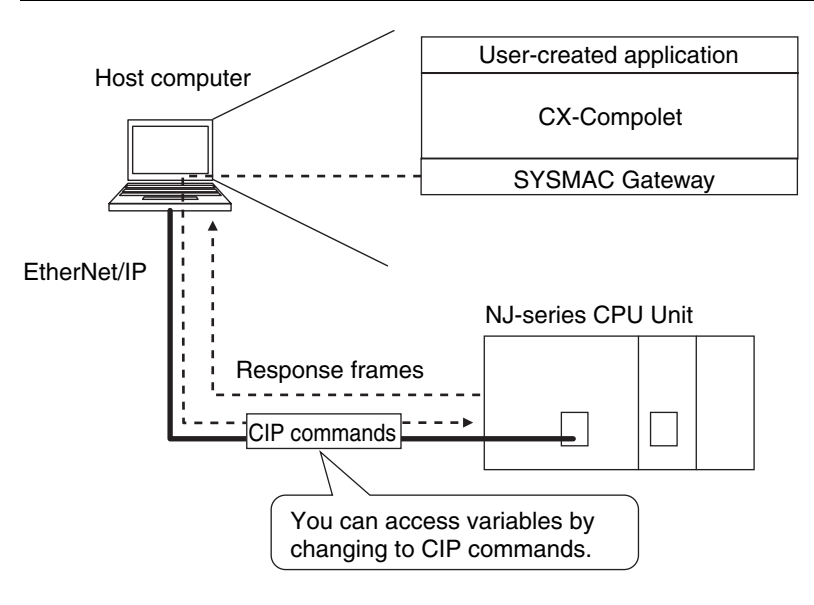

# <span id="page-14-0"></span>**1-2 Applicable System Configuration**

# <span id="page-14-1"></span>**1-2-1 System Configuration for Using FINS Commands Addressed to NJseries CPU Units**

In the following system configuration, you can send FINS commands to the NJ-series CPU Unit.

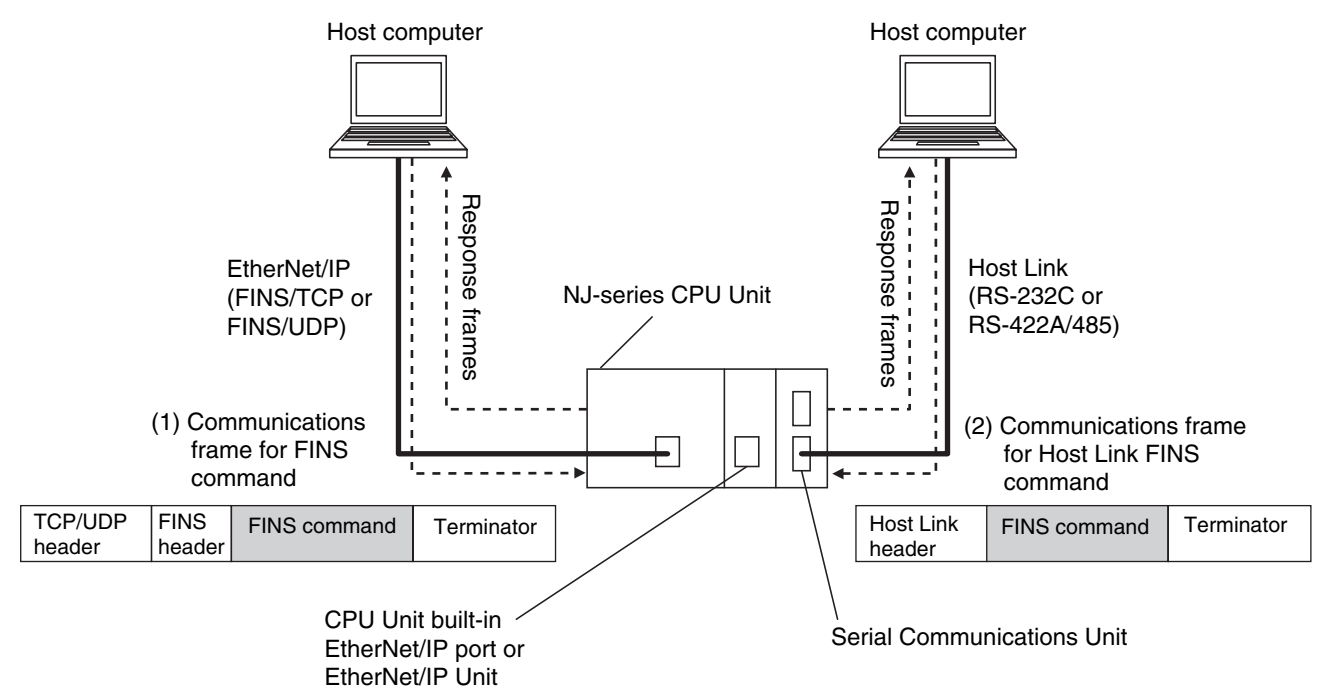

NJ-series CPU Units support the following two types of commands.

- (1) FINS commands (FINS/TCP or FINS/UDP) that are addressed to an NJ-series CPU Unit through a built-in EtherNet/IP port or an EtherNet/IP Unit
- (2) Host Link FINS commands that are addressed to an NJ-series CPU Unit through a Serial Communications Unit

# <span id="page-14-2"></span>**1-2-2 Networks for Using FINS Commands Addressed to NJ-series CPU Units**

FINS commands that are addressed to NJ-series CPU Units are supported for the following networks and Units.

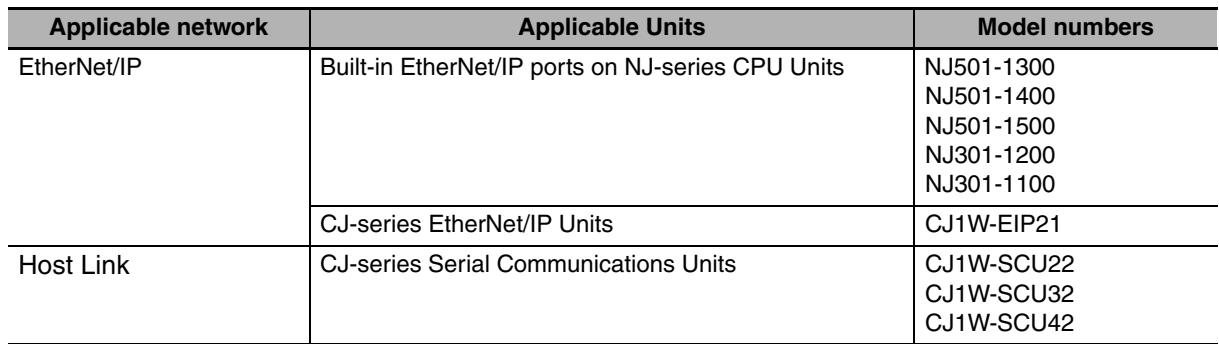

**1**

# <span id="page-15-0"></span>**1-2-3 Unit Versions That Support FINS Commands**

The unit versions of NJ-series CPU Units and Special Units that support FINS commands are given in the following table.

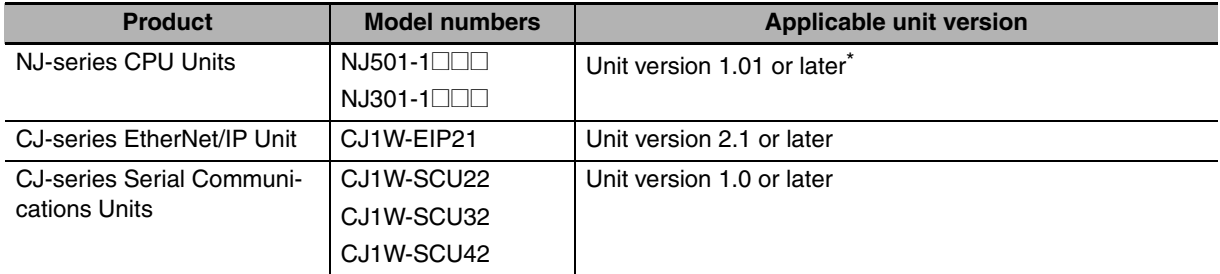

\* An NJ-series CPU Unit with unit version 1.02 or later is required to receive FINS commands from other networks. FINS routing tables must be set to send FINS commands across network layers.

Refer to the following sections for details.

- **•** FINS routing table specifications: *Section [3](#page-26-2) [FINS Routing](#page-26-1)*
- **•** Setting FINS routing tables: *Sectio[n 4](#page-32-1) [Procedure for Sending FINS Commands](#page-32-2)*

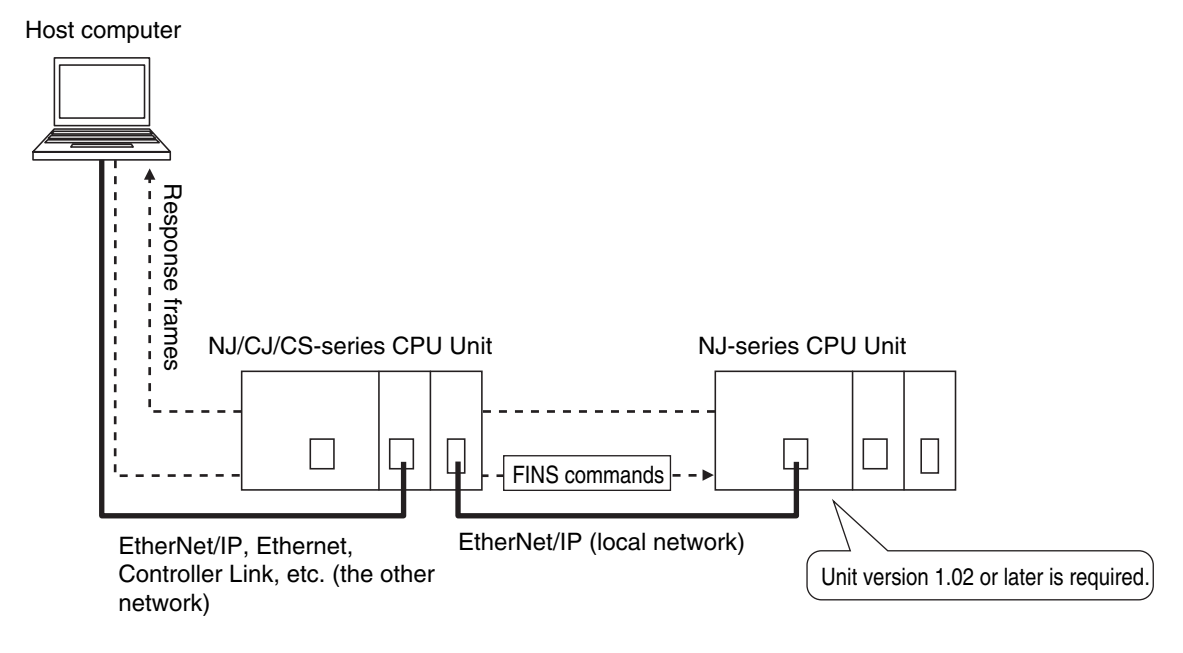

# 2

# <span id="page-16-0"></span>**FINS Command List and Memory Correspondence**

This section lists the FINS commands that are addressed to NJ-series CPU Units. It also describes how I/O memory corresponds to the memory used for CJ-series Units.

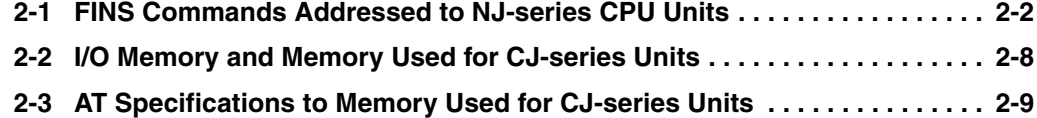

# <span id="page-17-0"></span>**2-1 FINS Commands Addressed to NJseries CPU Units**

This section lists the FINS commands that are addressed to NJ-series CPU Units, shows which commands can be used and which commands have restrictions, and describes the execution conditions for the commands.

# **Applicable and Restricted FINS Commands Addressed to NJ-series CPU Units**

Some of the FINS commands that are addressed to NJ-series CPU Units can be used and some of them cannot be used. There are restrictions for some of the commands that can be used. This is shown in the following table.

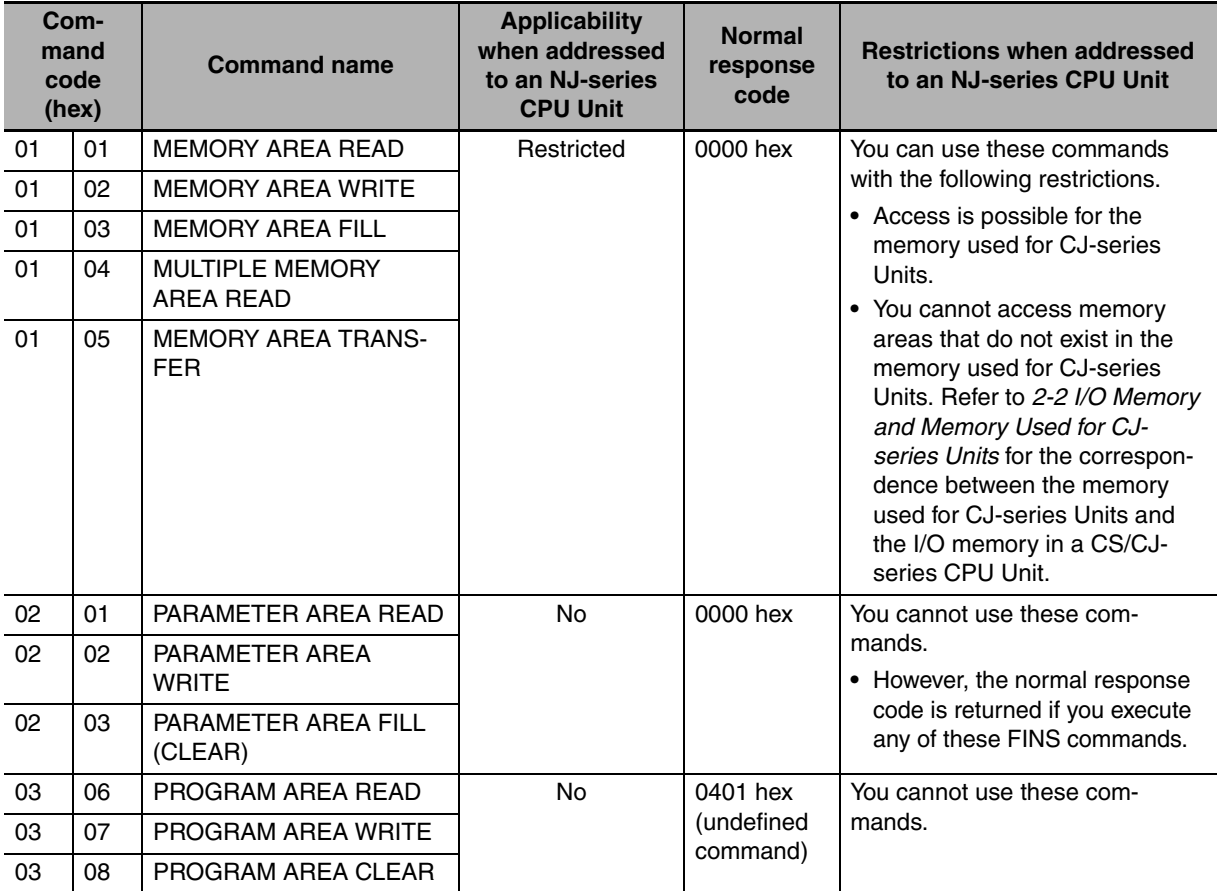

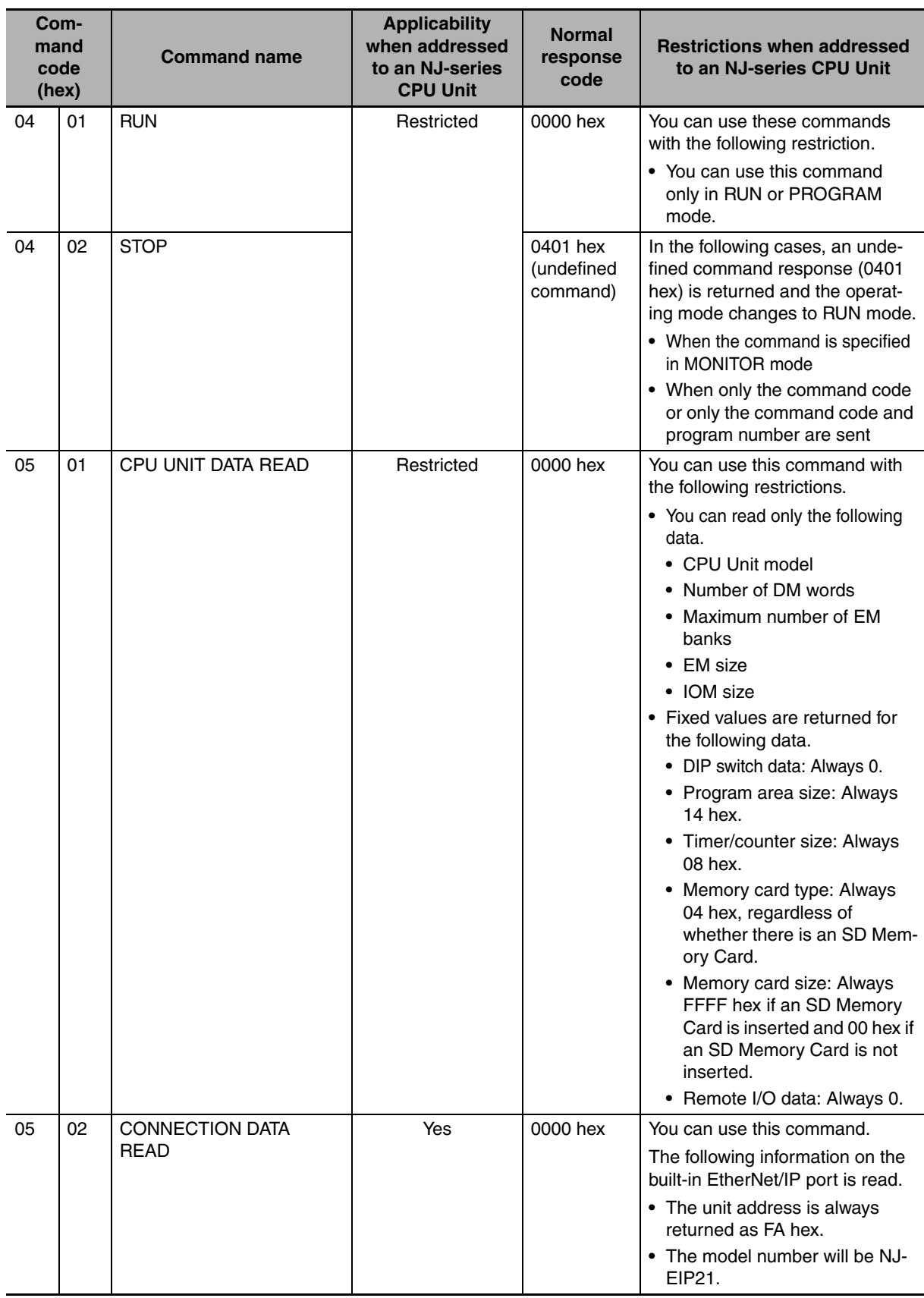

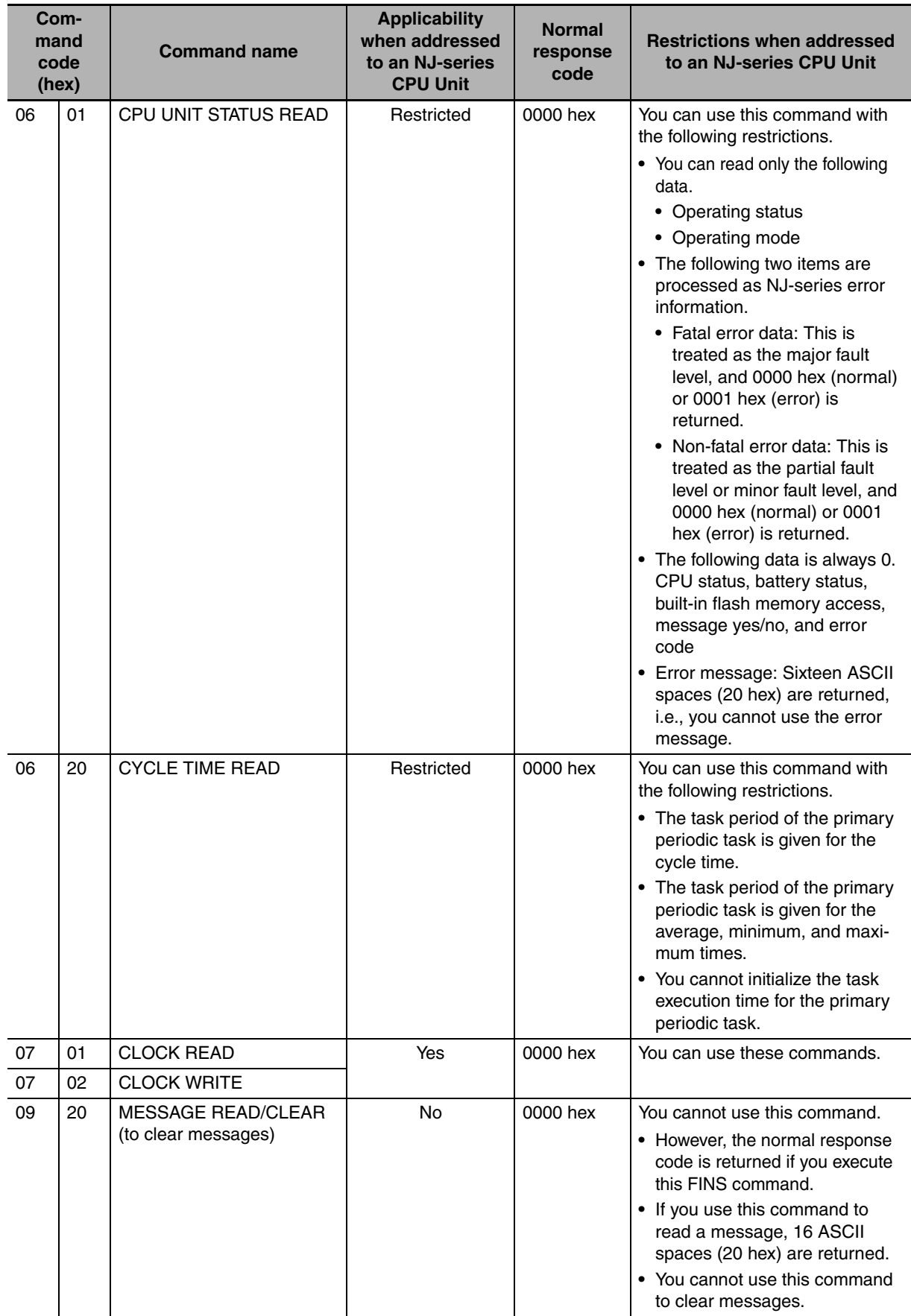

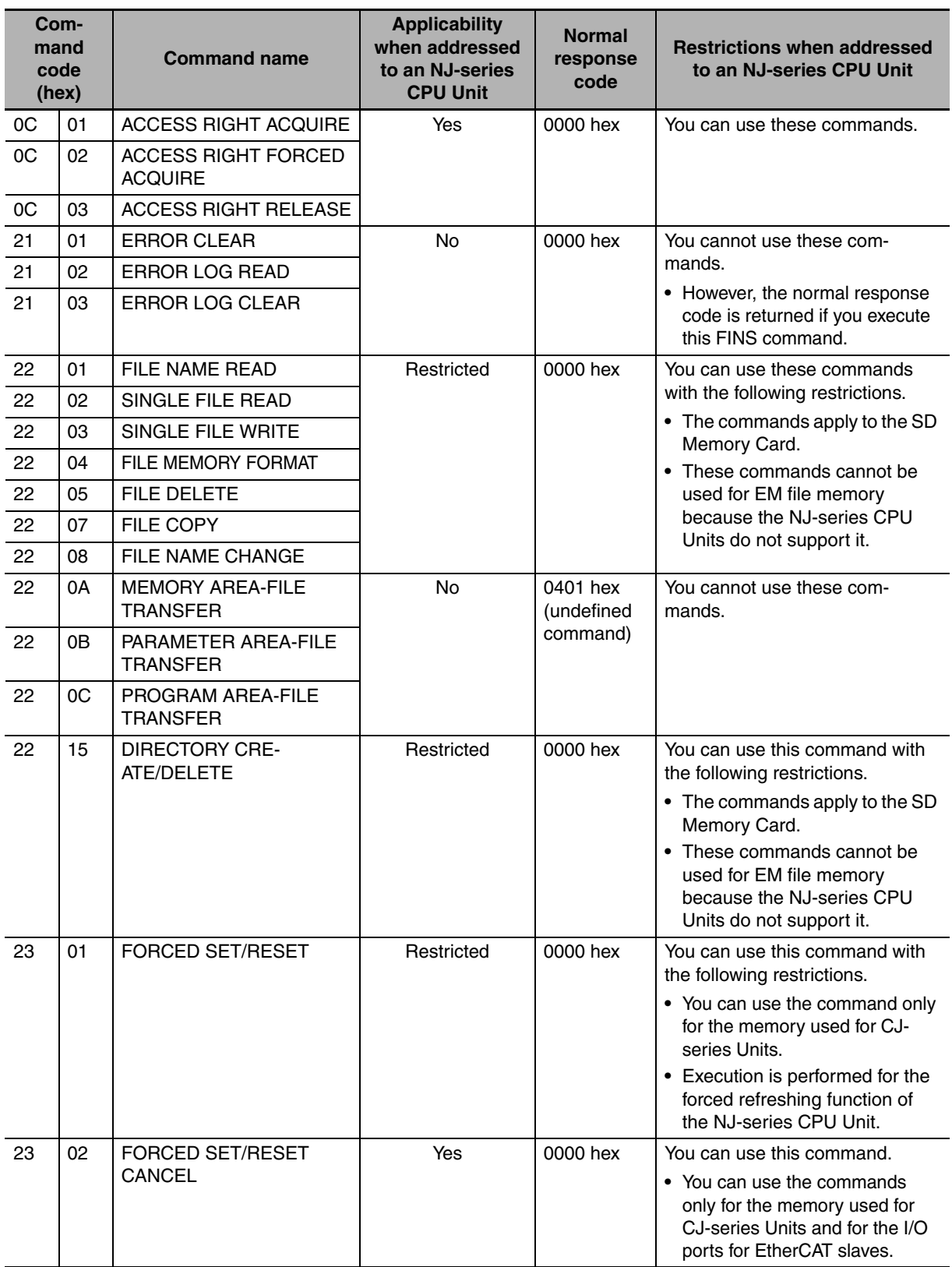

**2**

**FINS Command Technical Guide (W518)**

# **Execution Conditions for FINS Commands**

### $\bullet$  **Execution Conditions for NJ-series CPU Units**

The following table shows the execution conditions for FINS commands that are addressed to an NJseries CPU Unit.

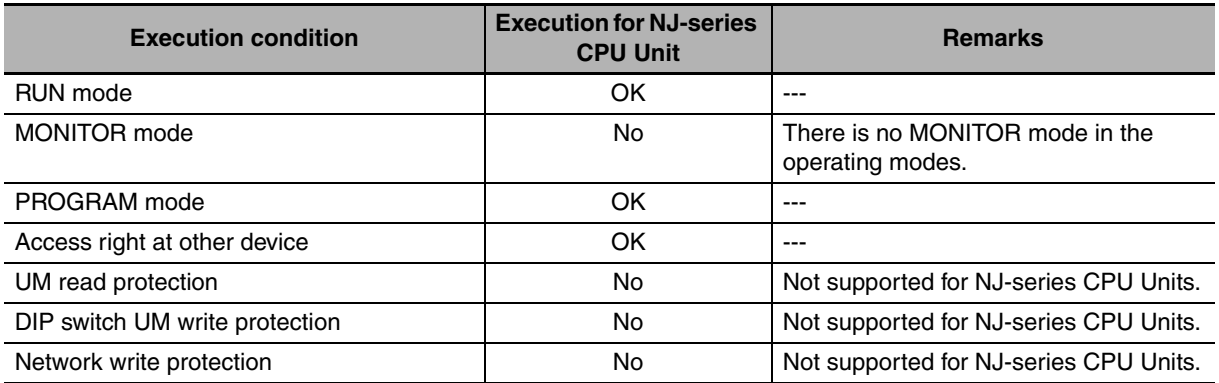

## ● Execution Conditions for FINS Commands

The following table shows the execution conditions for the FINS commands that you can use, including those that can be used with restrictions.

OK: The FINS command can be executed.

No: The FINS command cannot be executed.

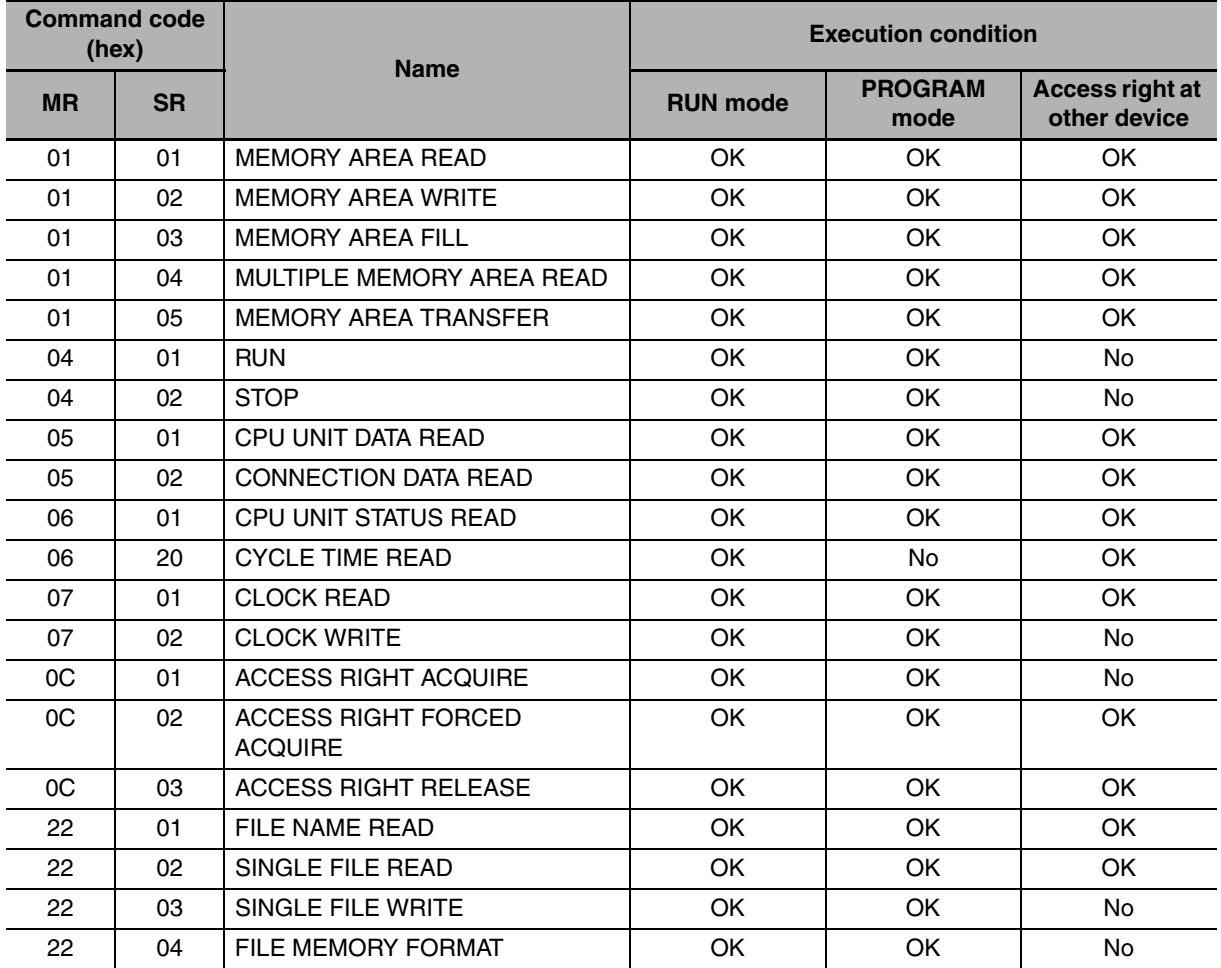

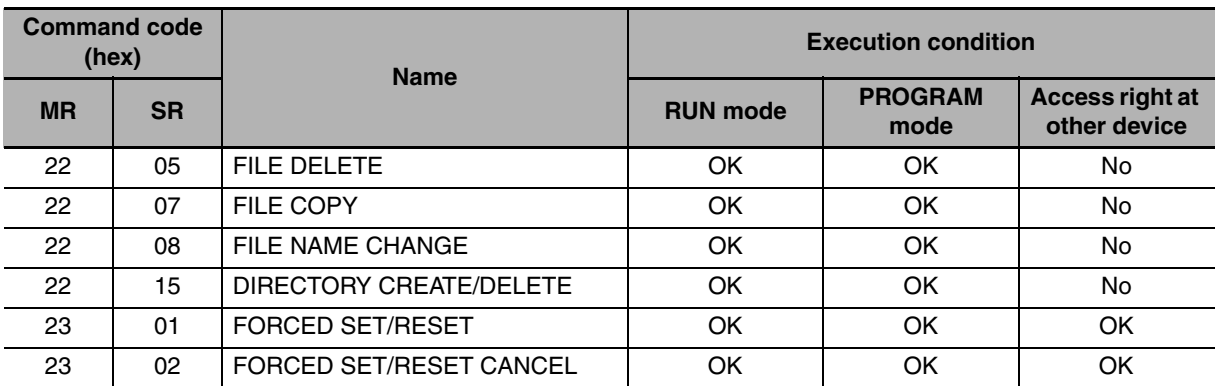

# <span id="page-23-0"></span>**2-2 I/O Memory and Memory Used for CJseries Units**

The I/O memory in a CS/CJ-series CPU Unit corresponds to the memory used for CJ-series Units in an NJ-series CPU Unit.

This is shown in the following table.

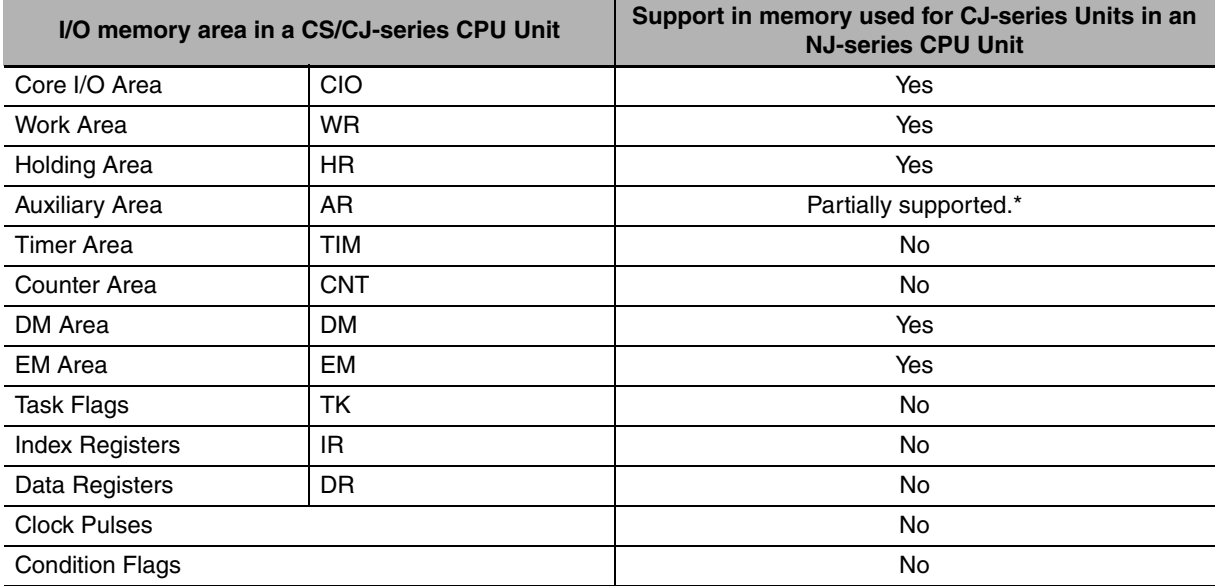

\* The following addresses in the Auxiliary Area can be accessed in an NJ-series CPU Unit. They correspond to system-defined variables in the PLC Function Module (category name: \_CJB). You cannot use any other addresses in the Auxiliary Area.

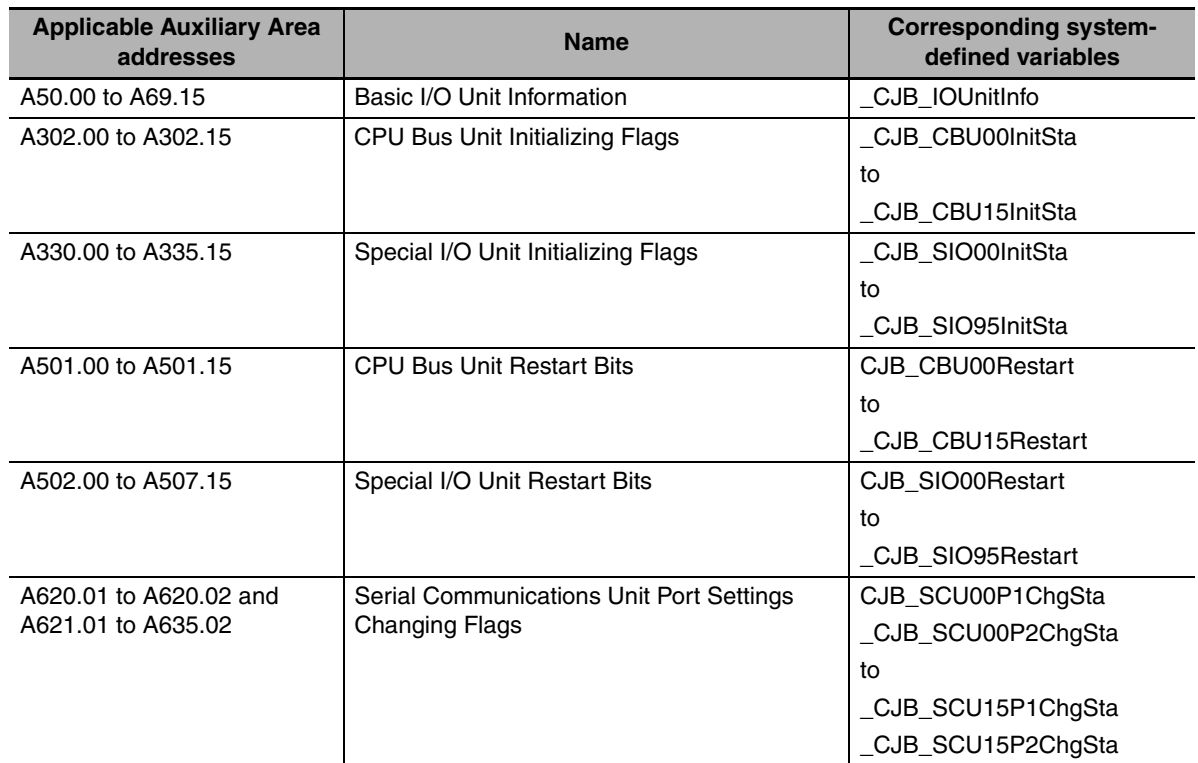

# <span id="page-24-0"></span>**2-3 AT Specifications to Memory Used for CJ-series Units**

# $\bullet$  **AT Specifications**

In the user program, you must use variables with AT specifications to specify the memory used for CJseries Units that was accessed with a FINS command. You set AT specifications with the Sysmac Studio.

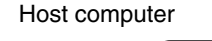

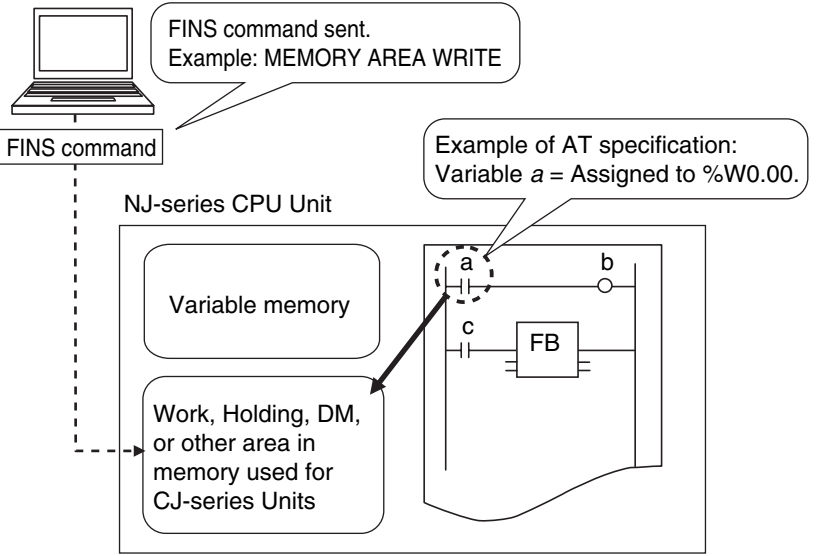

Sysmac Studio Setting Example: In the *AT* column for the variable in the variable table, specify the address in the memory used for CJ-series Units. For example, to specify 0.00 in the Work Area for variable *Sample* A, enter %W0.00 in the AT column. Always add "%" to the front of the address.

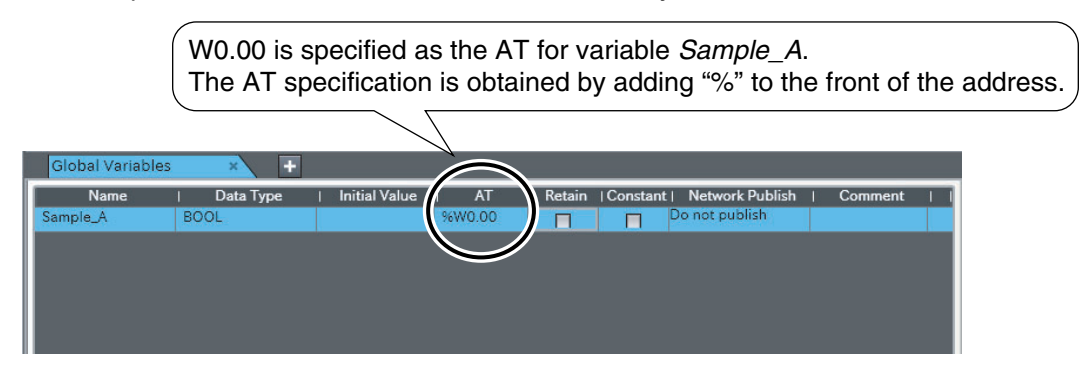

# **Additional Information**

The memory used for CJ-series Units is accessed for FINS commands during the primary periodic task.

**2**

# <span id="page-26-2"></span>3

# <span id="page-26-1"></span><span id="page-26-0"></span>**FINS Routing**

This section describes FINS routing for NJ-series CPU Units and provides the FINS routing specifications.

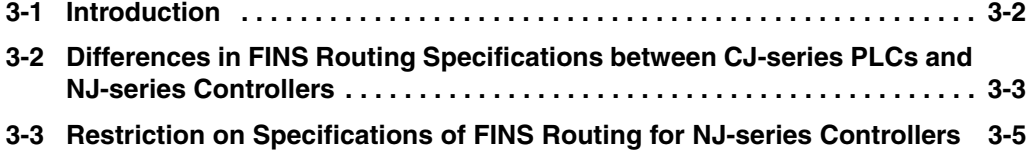

# <span id="page-27-0"></span>**3-1 Introduction**

This section introduces FINS routing tables\* for NJ-series CPU Units.

\* FINS routing tables define the path settings for FINS commands when there is more than one network.

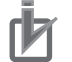

### **Precautions for Correct Use**

- **•** An NJ-series CPU Unit with unit version 1.02 or later is required to use FINS routing tables. Routing of FINS commands may not be correct with a CPU Unit with unit version 1.01 or earlier.
- **•** Use Sysmac Studio version 1.03 or higher to set the FINS routing tables. You cannot use the CX-Integrator to set them.

You must set FINS routing tables to send FINS commands to an NJ-series CPU Unit in the following cases:

- **•** A local network table must be set if there is more than one Communications Unit for a FINS network mounted to the same NJ-series Controller.
- **•** A relay network table must be set if FINS commands are to be sent across network layers.

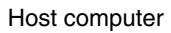

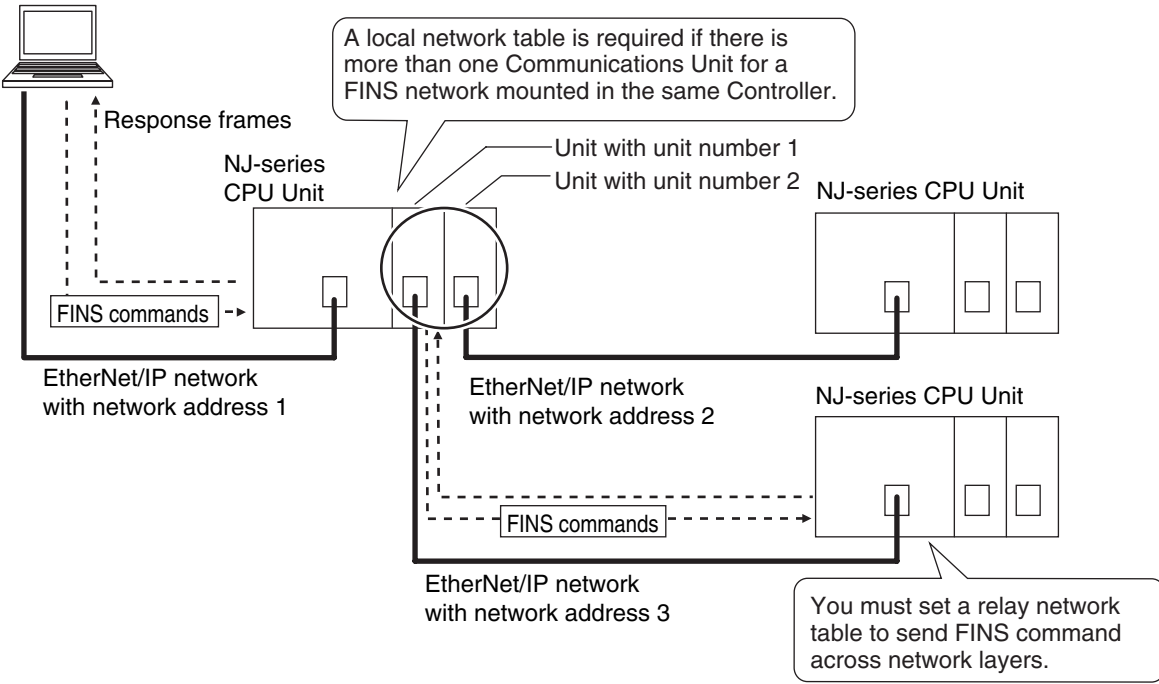

\* A FINS network is a network that supports FINS commands. The following are FINS networks:

- **•** EtherNet/IP **•** Ethernet
- 
- **•** Controller Link **•** SYSMAC LINK
- 

**•** DeviceNet

Only EtherNet/IP networks are supported by the NJ-series Controllers. Therefore, the final FINS network for FINS commands that are addressed to an NJ-series CPU Unit must be an EtherNet/IP network.

### **Additional Information**

Refer to *Section [4](#page-32-1) [Procedure for Sending FINS Commands](#page-32-2)* for the setting procedures for FINS routing tables.

# <span id="page-28-0"></span>**3-2 Differences in FINS Routing Specifications between CJ-series PLCs and NJ-series Controllers**

The specifications of the FINS routing settings in NJ-series CPU Units differ from those for CS/CJseries CPU Units as follows:

- **•** Unit address of the built-in EtherNet/IP port
- **•** Specifications for sending FINS commands to a CPU Unit under which a Communications Unit for a FINS network is mounted without setting a local network table
- **•** Event log and error log
- **•** Operation for routing tables for the Memory All Clear operation

Details are described in the rest of this section.

# **Unit Address of the Built-in EtherNet/IP Port**

Set the unit address of the port to FA hex (250 decimal) when you set a FINS network for the built-in EtherNet/IP port on an NJ-series CPU Unit. Refer to *Section [4](#page-32-1) [Procedure for Sending FINS Commands](#page-32-2)* for the setting procedures.

# **Sending FINS Commands to a CPU Unit with a Communications Unit for a FINS Network without a Local Network Table**

As an exception (e.g., when building the network), you can send FINS commands addressed to the node that is connected to the built-in EtherNet/IP port on a CPU Unit without registering a local network table even if there is one or more Communications Units mounted. The following condition must be met.

There must be a direct serial connection to the CPU Unit under which one or more Communications Units for FINS networks are mounted when a local network table is not set.

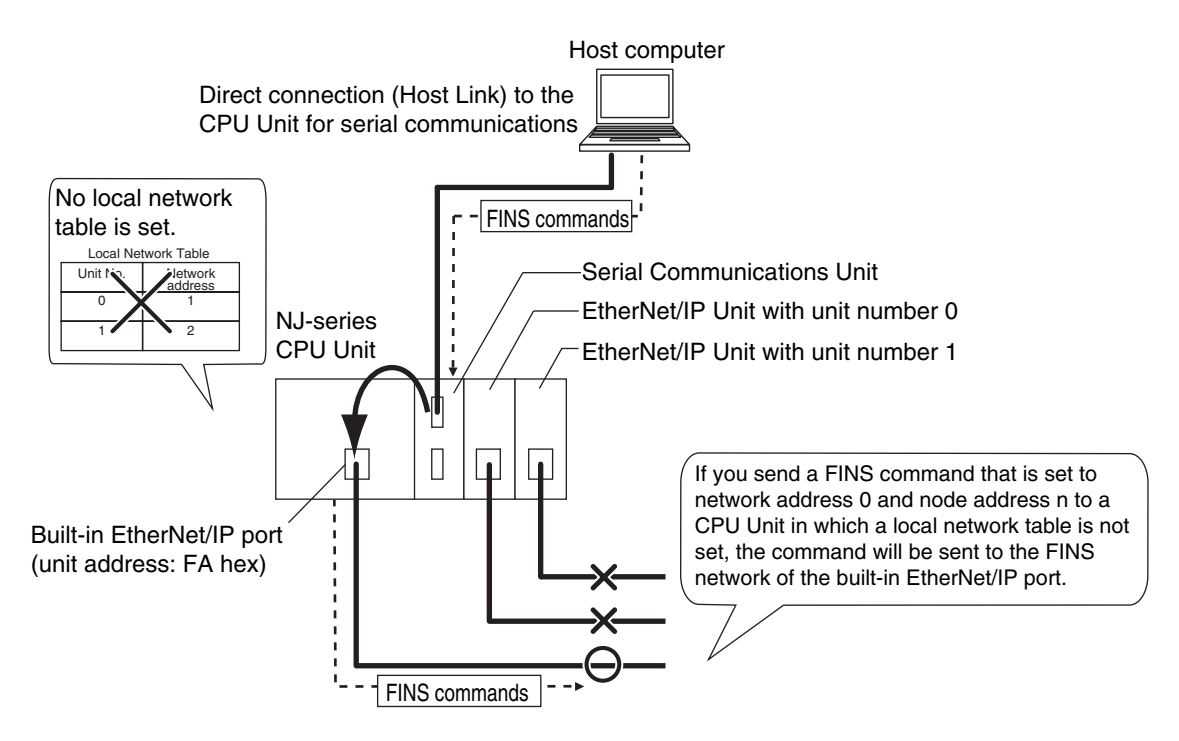

**3-2 Differences in FINS Routing Specifications between**

3-2 Differences in FINS Routing Specifications between<br>3-2 Differences in FINS Routing Specifications betwellers

**CJ-series PLCs and NJ-series Controllers**

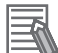

### **Additional Information**

For a CS/CJ-series CPU Unit, the FINS command is sent to the network of the Communications Unit for a FINS network that has the lowest unit number.

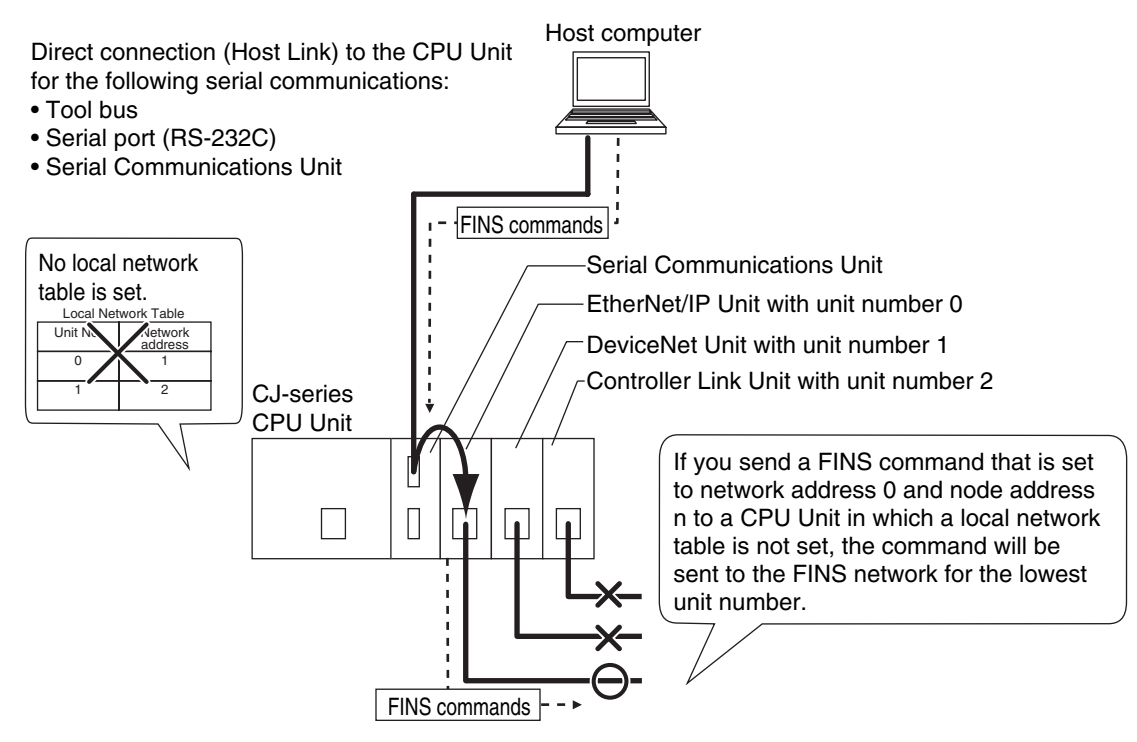

# **Event Log and Error Log**

Errors that are detected by the built-in EtherNet/IP port are recorded in the event log. Errors that are detected by the EtherNet/IP Unit are recorded in the error log and the event log. Details are given in the following table.

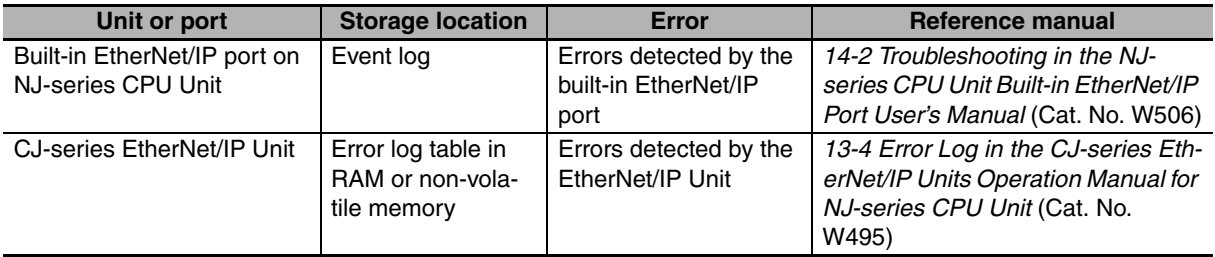

# **Operation for Routing Tables for the Memory All Clear Operation**

When the Memory All Clear operation is performed for an NJ-series CPU Unit, the routing tables (i.e., the local network table and relay network table) are cleared.

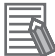

### **Additional Information**

The operation for routing tables for the Memory All Clear operation is as follows for the CJ-series CPU Units:

- **•** CJ2 CPU Unit: The routing tables are cleared.
- **•** CJ1 CPU Unit: The routing tables are not cleared.

# <span id="page-30-0"></span>**3-3 Restriction on Specifications of FINS Routing for NJ-series Controllers**

The following restrictions apply to FINS routing tables that are set in NJ-series CPU Units.

# **Error Response Code for FINS Commands Sent Across Network Layers**

If an error occurs when relaying a FINS command that is addressed to an NJ-series CPU Unit across a network, the relay error code will not be attached when the response code is returned.

This applies only to the following error response codes.

### **• Error Response Code with Restrictions**

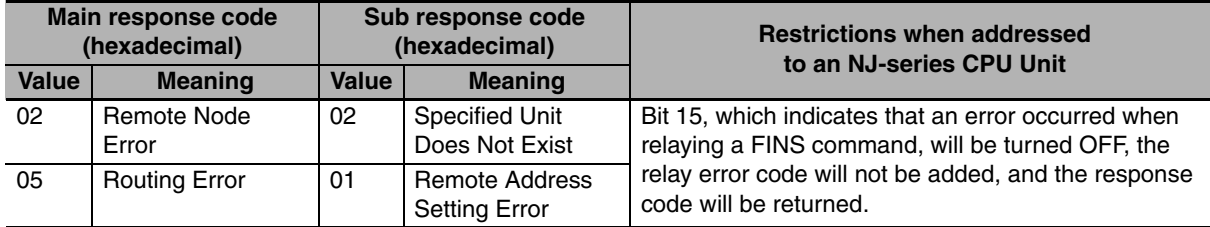

## **• Operation Example**

If a FINS command is addressed to a non-existent Special I/O Unit (local network address 0, local node address 0, unit address 0 + 20 hex) through an EtherNet/IP Communications Unit or built-in EtherNet/IP port (network address 2 and node address 10), bit 15 will be turned OFF in the response code, the relay error code will not be added, and the response will be returned.

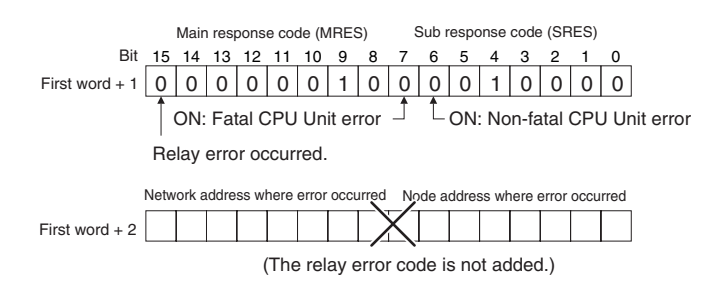

# **Additional Information**

If a FINS command is addressed to a non-existent Special I/O Unit (local network address 0, local node address 0, unit address 0 + 20 hex) through built-in EtherNet/IP port on a CJ-series CPU Unit or CJ-series EtherNet/IP Unit, bit 15 will be turned ON in the response code, the relay error code (e.g., 0210 hex) will be added, and the response will be returned.

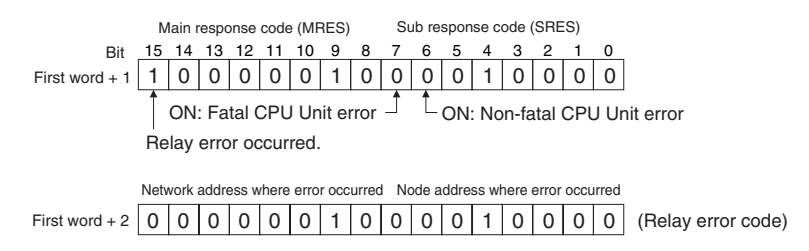

**3**

# <span id="page-32-1"></span>4

# <span id="page-32-2"></span><span id="page-32-0"></span>**Procedure for Sending FINS Commands**

This section provides the procedures that are required to send FINS commands.

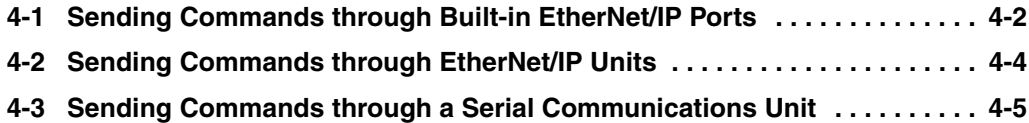

# <span id="page-33-0"></span>**4-1 Sending Commands through Built-in EtherNet/IP Ports**

Use the following procedure to send FINS commands through a built-in EtherNet/IP port.

Step 1: Set the FINS node address (required).

Step 2: Make other settings for the built-in EtherNet/IP port (as required).

Step 3: Set the FINS routing tables (as required).

# **Step 1: Setting the FINS Node Address (Required)**

Set the FINS node address of the built-in EtherNet/IP port with the Sysmac Studio.

## ● Default Setting (IP Address-FINS Address Conversion Method Set for **Automatic Generation)**

The rightmost digits of the IP address that was set for the built-in EtherNet/IP port with the Sysmac Studio\* is automatically used as the FINS node address.

Set the IP address of the built-in EtherNet/IP port in the following IP Address setting in the Sysmac Studio.

### **Configurations and Setup** − **Controller Setup** − **Built-in EtherNet/IP Port Settings** − **TCP/IP Settings** − **IP Address**

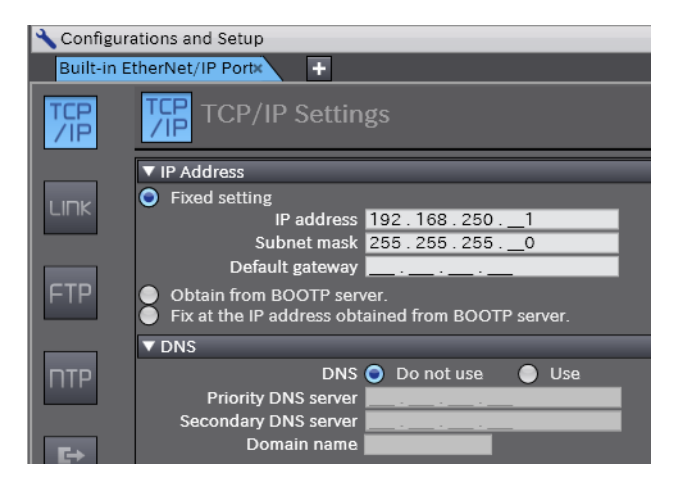

# $\bullet$  **Other Settings**

Set the FINS node address in the following FINS Node Address Settings in the Sysmac Studio.

**Configurations and Setup** − **Controller Setup** − **Built-in EtherNet/IP Port Settings** − **FINS Settings** − **FINS Node Address Settings**

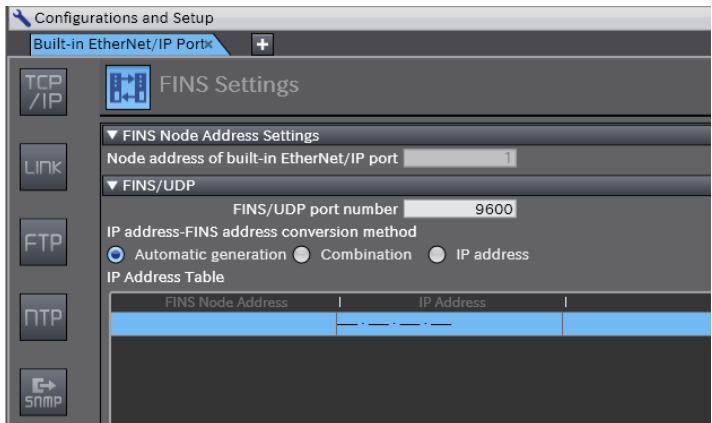

# **Step 2: Making Other Settings for the Built-in EtherNet/IP Port (as Required)**

Make other settings for the built-in EtherNet/IP port as required.

# **Step 3: Setting the FINS Routing Tables (as Required)**

Set the FINS routing tables as required.

You must set FINS routing tables only if there is more than one EtherNet/IP Unit mounted or if commands are routed through the NJ-series Controller.

Set the FINS routing tables in the following FINS Settings in the Sysmac Studio.

### **Configurations and Setup** − **Controller Setup** − **Operation Settings** − **FINS Settings**

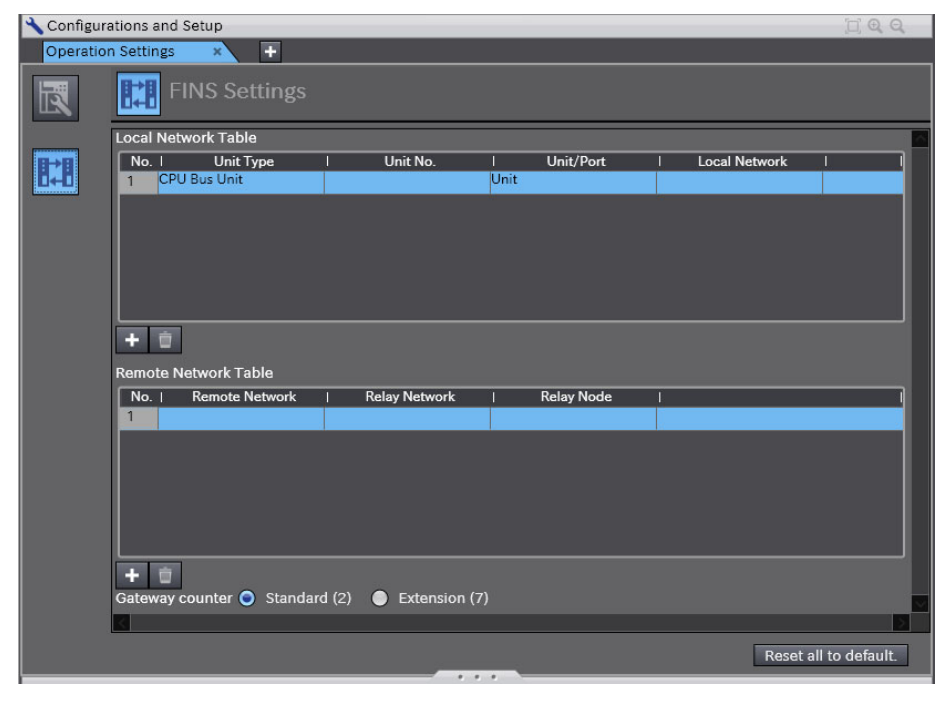

### **Additional Information**

You cannot use the CX-Integrator to set FINS routing tables for NJ-series Controllers.

**4**

**4-3**

# <span id="page-35-0"></span>**4-2 Sending Commands through EtherNet/IP Units**

Use the following procedure to send FINS commands through an EtherNet/IP Unit.

Step 1: Set the FINS node address (required).

Step 2: Set the parameters in the EtherNet/IP Unit (required).

Step 3: Set the FINS routing tables (as required).

# **Step 1: Setting the FINS Node Address (Required)**

Set the FINS node address of the EtherNet/IP Unit on the rotary switches on the front panel of the EtherNet/IP Unit.

# **Step 2: Setting the Parameters in the EtherNet/IP Unit (Required)**

Edit the Special Unit Setup in the Unit Configuration of the Sysmac Studio and set the parameters of the EtherNet/IP Unit.

**Configurations and Setup** − **CPU/Expansion Racks** − **Edit Special Unit Settings**

# **Step 3: Setting the FINS Routing Tables (as Required)**

Set the FINS routing tables as required.

You must set FINS routing tables only if there is more than one EtherNet/IP Unit mounted or if commands are routed through the NJ-series Controller.

Set the FINS routing tables in the following FINS Settings in the Sysmac Studio.

### **Configurations and Setup** − **Controller Setup** − **Operation Settings** − **FINS Settings**

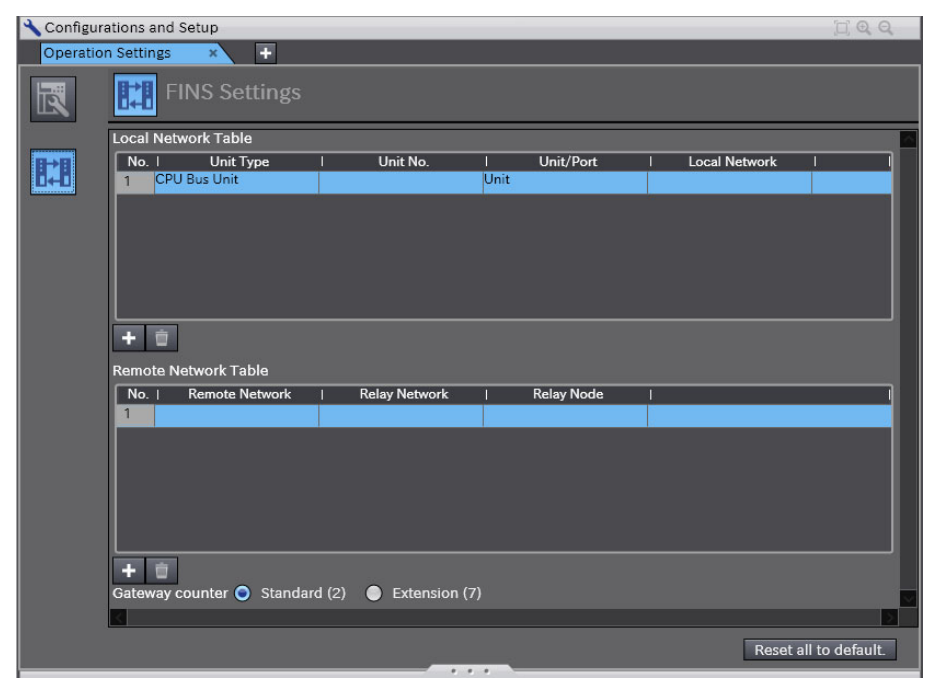

### **Additional Information**

You cannot use the CX-Integrator to set FINS routing tables for NJ-series Controllers.

# <span id="page-36-0"></span>**4-3 Sending Commands through a Serial Communications Unit**

Use the following procedure to send FINS commands through a Serial Communications Unit.

Step 1: Set the parameters in the Serial Communications Unit (required).

- **•** Serial communications mode: Host Link (default)
- **•** Host Link unit number setting: 00 to 31

# **Step 1: Setting the Parameters in the Serial Communications Unit (Required)**

Edit the Special Unit Setup in the Unit Configuration of the Sysmac Studio and set the parameters of the Serial Communications Unit.

### **Configurations and Setup** − **CPU/Expansion Racks** − **Edit Special Unit Settings**

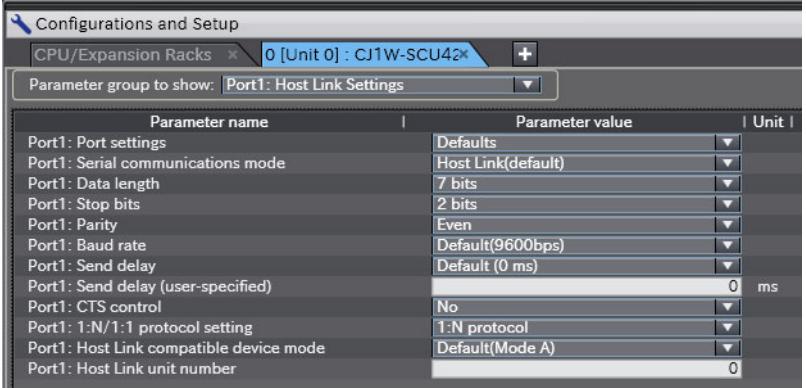

Make the following settings.

- **•** Serial communications mode: Host Link (default)
- **•** Host Link unit number: 00 to 31

# **Terms and Conditions of Sale**

- 1. Offer; Acceptance. These terms and conditions (these "Terms") are deemed part of all quotes, agreements, purchase orders, acknowledgments, price lists, catalogs, manuals, brochures and other documents, whether electronic or in catalogs, manuals, brochures and other documents, whether electronic or in<br>writing, relating to the sale of products or services (collectively, the "<u>Products</u>")<br>by Omron Electronics LLC and its subsidiary companies ("Omro
- 
- 
- and (ii) Buyer has no past due amounts.<br>4. <u>Interest.</u> Omron, at its option, may charge Buyer 1-1/2% interest per month or<br>the maximum legal rate, whichever is less, on any balance not paid within the stated terms.
- 
- 5. Orders. Omron will accept no order less than \$200 net billing.<br>6. Governmental Approvals. Buyer shall be responsible for, and shall bear all<br>costs involved in, obtaining any government approvals required for the impor-<br>
- real property and income taxes), including any interest or penalties thereon, imposed directly or indirectly on Omron or required to be collected directly or indirectly by Omron for the manufacture, production, sale, delivery, importa-tion, consumption or use of the Products sold hereunder (including customs duties and sales, excise, use, turnover and license taxes) shall be charged to and remitted by Buyer to Omron.
- 8. <u>Financial.</u> If the financial position of Buyer at any time becomes unsatisfactory<br>to Omron, Omron reserves the right to stop shipments or require satisfactory<br>security or payment in advance. If Buyer fails to make paym which are ewing<br>unpaid accounts.
- 
- 9. Cancellation: Etc. Orders are not subject to rescheduling or cancellation unless Buyer indemnifies Omron against all related costs or expenses.<br>10. Force Majeure. Omron shall not be liable for any delay or failure in de
- machinery, acts of sabotage, riots, delay in or lack of transportation or the<br>requirements of any government authority.<br>11. Shipping: Delivery, Unless otherwise expressly agreed in writing by Omron:<br>a. Shipments shall be b
	- b. Such carrier shall act as the agent of Buyer and delivery to such carrier shall
- constitute delivery to Buyer;<br>c. All sales and shippents of Products shall be FOB shipping point (unless otherwise stated in writing by Omron), at which point title and risk of loss shall<br>pass from Omron to Buyer; provided
	-
	-
- Products occurring before delivery to the carrier must be presented in writing to Omron within 30 days of receipt of shipment and include the original transportation bill signed by the carrier noting that the carrier received the Products from Omron in the condition claimed.
- 13. Warranties. (a) Exclusive Warranty. Omron's exclusive warranty is that the Products will be free from defects in materials and workmanship for a period of twelve months from the date of sale by Omron (or such other period expressed<br>in writing by Omron). Omron disclaims all other warranties, express or implied.<br>(b) <u>Limitations</u>. OMRON MAKES NO WARRANTY OR REPRESENTATION,<br>EXP

# **Certain Precautions on Specifications and Use**

- 1. Suitability of Use. Omron Companies shall not be responsible for conformity with any standards, codes or regulations which apply to the combination of the Poduct in the Buyer's application or use of the Product. At Buyer's request, Omron will provide application of use which apply to the Product. or use. Buyer shall be solely responsible for determining appropriateness of<br>the particular Product with respect to Buyer's application, product or system.<br>Buyer shall take application responsibility in all cases but the f (i) Outdoor use, uses involving potential chemical contamination or electrical interference, or conditions or uses not described in this document.
	-

(ii) Use in consumer products or any use in significant quantities.<br>(iii) Energy control systems, combustion systems, railroad systems, aviation<br>systems, medical equipment, amusement machines, vehicles, safety equipment, and installations subject to separate industry or government regulations.<br>(iv) Systems, machines and equipment that could present a risk to life or prop-<br>erty. Please know and observe all prohibitions of use applicab uct

NEVER USE THE PRODUCT FOR AN APPLICATION INVOLVING SERIOUS<br>RISK TO LIFE OR PROPERTY OR IN LARGE QUANTITIES WITHOUT<br>ENSURING THAT THE SYSTEM AS A WHOLE HAS BEEN DESIGNED TO

ITY OR FITNESS FOR A PARTICULAR PURPOSE OF THE PRODUCTS.<br>BUYER ACKNOWLEDGES THAT IT ALONE HAS DETERMINED THAT THE REQUIREMENTS OF THEIR<br>PRODUCTS WILL SUITABLY MEET THE REQUIREMENTS OF THEIR<br>INTENDED USE. Omron further disc Buyer must be approved in writing by Omron before shipment. Omron Compa-<br>nies shall not be liable for the suitability or unsuitability or the results from the<br>use of Products in combination with any electrical or electroni circuits, system assemblies or any other materials or substances or environments. Any advice, recommendations or information given orally or in writing, are not to be construed as an amendment or addition to the above warranty. See http://www.omron247.com or contact your Omron representative for pub-<br>lished information.

- lished information.<br>
14. Limitation. Liability: Etc. OMRON COMPANIES SHALL NOT BE LIABLE<br>
14. Limitation on Liability: Etc. OMRON COMPANIES SHALL NOT BE LIABLES,<br>
15. LOSS OF PROFITS OR PRODUCTION OR COMMERCIAL LOSS IN ANY
- or is alleged to arise from Buyer's acts or omissions under these Terms or in<br>any way with respect to the Products. Without limiting the foregoing, Buyer (at<br>its own expense) shall indemnify and hold harmless Omron and def
- that any Product made to Buyer specifications infringed intellectual property<br>rights of another party.<br>16. Property : Confidentiality. Any intellectual property in the Products is the exclu-<br>sive property of Omron Companie charges to Buyer for engineering or tooling, all engineering and tooling shall<br>remain the exclusive property of Omron. All information and materials supplied<br>by Omron to Buyer relating to the Products are confidential and
- prevent disclosure to any third party.<br>17. Export Controls. Buyer shall comply with all applicable laws, regulations and
- licenses regarding (i) export of products or information; (iii) sale of products to "forbidden" or other proscribed persons; and (ii) disclosure to non-citizens of regulated technology or information.<br>18. Miscellaneous. ( ples). (d) <u>Amendment</u>. These Terms constitute the entire agreement between<br>Buyer and Omron relating to the Products, and no provision may be changed or waived unless in writing signed by the parties. (e) Severability If any provi-<br>sion hereof is rendered ineffective or invalid, such provision shall not invalidate<br>any other provision. (f) Setoff. Buyer shall have no rig

- ADDRESS THE RISKS, AND THAT THE OMRON'S PRODUCT IS PROPERLY RATED AND INSTALLED FOR THE INTENDED USE WITHIN THE OVERALL EQUIPMENT OR SYSTEM.<br>2. Programmable Products. Omron Companies shall not be responsible for the user's ments. Actual performance is subject to the Omron's Warranty and Limitations of Liability.
- 4. Change in Specifications. Product specifications and accessories may be changed at any time based on improvements and other reasons. It is our practice to change part numbers when published ratings or features are changed,<br>or when significant construction changes are made. However, some specifica-<br>tions of the Product may be changed without any notice. When in doubt,
- to confirm actual specifications of purchased Product.<br>5. Errors and Omissions. Information presented by Omron Companies has been checked and is believed to be accurate; however, no responsibility is assumed for clerical, typographical or proofreading errors or omissions.

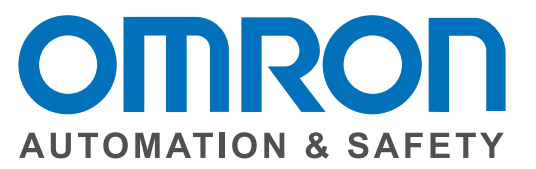

### **OMRON INDUSTRIAL AUTOMATION • THE AMERICAS HEADQUARTERS**

Schaumburg, IL USA • 847.843.7900 • 800.556.6766 • www.omron247.com

**OMRON CANADA, INC. • HEAD OFFICE** Toronto, ON, Canada • 416.286.6465 • 866.986.6766 • www.omron247.com

**OMRON ELECTRONICS DE MEXICO • HEAD OFFICE** México DF • 52.55.59.01.43.00 • 001.800.556.6766 • mela@omron.com

**OMRON ELECTRONICS DE MEXICO • SALES OFFICE** Apodaca, N.L. • 52.81.11.56.99.20 • 001.800.556.6766 • mela@omron.com

**OMRON ELETRÔNICA DO BRASIL LTDA • HEAD OFFICE** São Paulo, SP, Brasil • 55.11.2101.6300 • www.omron.com.br **OMRON ARGENTINA • SALES OFFICE** Cono Sur • 54.11.4783.5300

**OMRON CHILE • SALES OFFICE** Santiago • 56.9.9917.3920

**OTHER OMRON LATIN AMERICA SALES** 54.11.4783.5300

**OMRON EUROpE B.V. •** Wegalaan 67-69, NL-2132 JD, Hoofddorp, The Netherlands. • Tel: +31 (0) 23 568 13 00 Fax: +31 (0) 23 568 13 88 • www.industrial.omron.eu